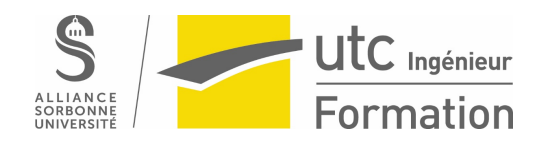

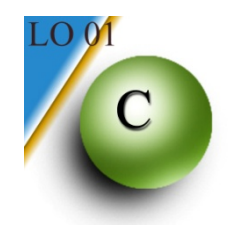

# **Travaux Dirigés de LO01**

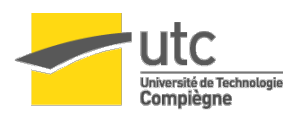

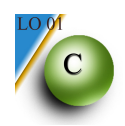

# **TD 1 - Algorithme**

- 1. Ecrire l'algorithme qui calcule le minimum de cinq nombres.
- 2. Déterminer un algorithme qui calcule l'heure d'arrivée d'un marathonien à partir de l'heure de départ et de la durée du trajet. Chaque donnée d'entrée sera fournie sous forme de trois nombres précisant les heures, minutes et secondes.
- 3. Déterminer un algorithme qui calcule la résistance équivalente à 3 résistances montées en parallèle ou en série. Les données fournies en entrée seront le type de montage et la valeur des trois résistances (positives ou nulles).
- 4. Déterminer un algorithme qui calcule le produit de deux nombres positifs en utilisant uniquement des additions.
- 5. Ecrire un algorithme qui lit un nombre entier et détermine si celui-ci est un nombre premier ou non. S'il n'est pas premier, on affichera son plus petit diviseur (différent de 1).

Rappel : Un nombre est premier s'il n'est divisible que par 1 et par lui-même.

Exemples :

17 est un nombre premier car il n'existe pas de nombre *n* appartenant à [2, 16] tel que 17 = *n* × *quotient*.

18 n'est pas un nombre premier car  $18 = 2 \times 9$  (et  $18 = 3 \times 6$ ). Son plus petit diviseur est 2.

6. Ecrire un algorithme qui lit un nombre octal et le transforme en décimal.

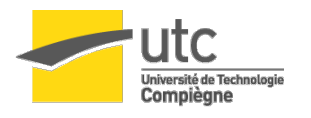

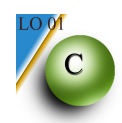

# **TD 2 - Syntaxe et Expressions**

#### **1.** Utilisation des diagrammes de Conway Quels sont les littéraux corrects dans la série:

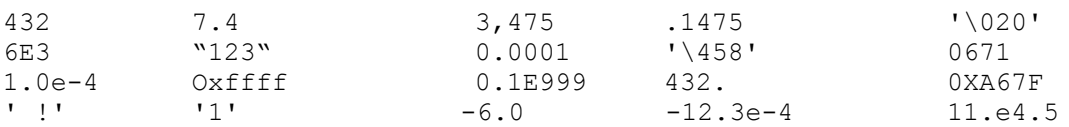

Pour chaque cas favorable, préciser le type de cette constante.

**1.** Vérifier la validité de :

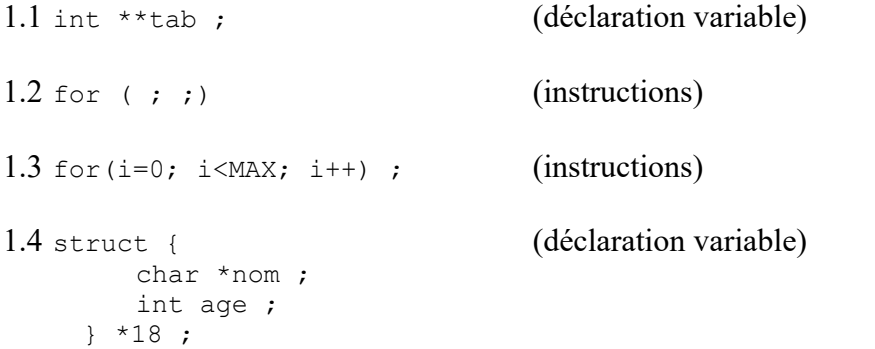

#### 3 . Calculer les expressions C suivantes :

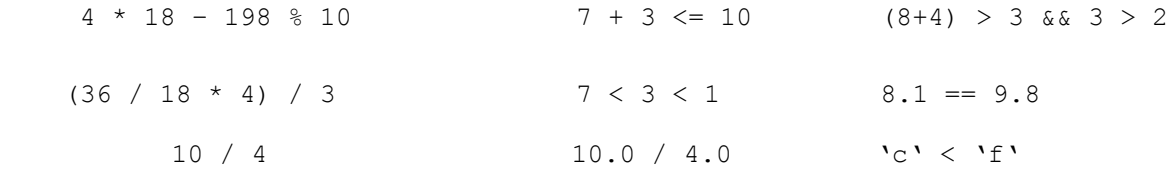

 $16 < x < 24$ 

4 . Que vaut x après la suite d'instructions :

> y = 3 ;  $x = 2;$  $y++$  ;  $x \neq 2$ ;  $x * = 2 + y;$  $x = 2;$

#### **Complément de cours Opérateurs d'affectations (OPA):**

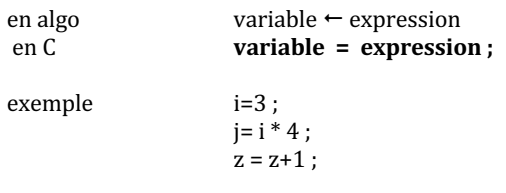

autres opérateurs d'affectation **variable**  $++$ ; équivalent à variable = variable  $+1$  ; **variable --** ; équivalent à variable = variable - 1 ;

**variable operateur= expression**; équivalent à variable = variable operateur  $\left(\frac{1}{2}x\right)^2$ 

exemple :  $x_{++}$ ; équivaut à  $x=x+1$ ;  $x+=1$ ; équivaut à  $x=x+(1)$ ;

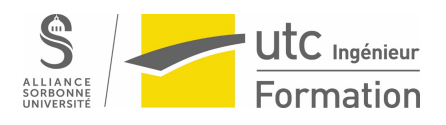

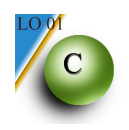

# **TD 3 - Programmes C**

- 1. Ecrire un programme qui affiche le minimum de cinq nombres entrés au clavier.
- 2. Ecrire un programme qui calcule la surface et le volume d'une sphère à partir du rayon.
- 3. Ecrire un programme qui calcule l'heure d'arrivée d'un marathonien à partir de l'heure de départ et de la durée du trajet. Chaque donnée d'entrée sera fournie sous forme de trois nombres précisant les heures, minutes et secondes.
- 4. Ecrire un programme qui calcule la résistance équivalente à 3 résistances montées en parallèle ou en série. Les données fournies en entrée seront le type de montage et la valeur des trois résistances.

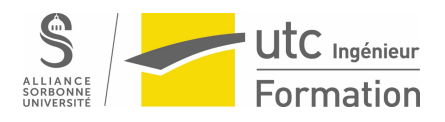

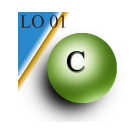

### **TD 4 - Boucles**

- 1. Ecrire un programme qui lit 50 nombres et affiche la valeur du plus petit.
- 2. Ecrire un programme qui lit une suite de caractères et s'arrête lorsqu'il rencontre un point. Le programme affichera le nombre de 'a' ou 'A'.
- 3. Ecrire un programme qui calcule le produit d'une série de nombres lus au clavier. On supposera que l'on entrera la valeur 0 pour indiquer la fin de la série, cette valeur n'étant pas prise en compte.
- 4. Vous devez écrire le programme permettant de réaliser le jeu suivant :

Le programme définit un nombre compris entre 1 et 100 (utiliser la fonction rand()) sans le dévoiler au joueur et le joueur doit deviner ce nombre en un minimum d'essais. Exemple :

- Le programme "choisit" le nombre 32
- le joueur entre un nombre : 67
- le programme répond : trop grand
- Voulez-vous continuer : O
- le joueur entre un nombre : 15
- le programme répond : trop petit
- …..

A chaque nouvel essai le programme demandera si le joueur veut continuer ou arrêter. La partie s'arrêtera lorsque le joueur a trouvé le nombre ou lorsque le joueur désire arrêter de jouer.

Le message suivant s'affichera :

*Bravo vous avez trouvé en x coups* (*x* étant le nombre d'essais)

ou

#### *Vous avez perdu*

5. Ecrire un programme permettant d'afficher une partie de la table de multiplication de la manière suivante

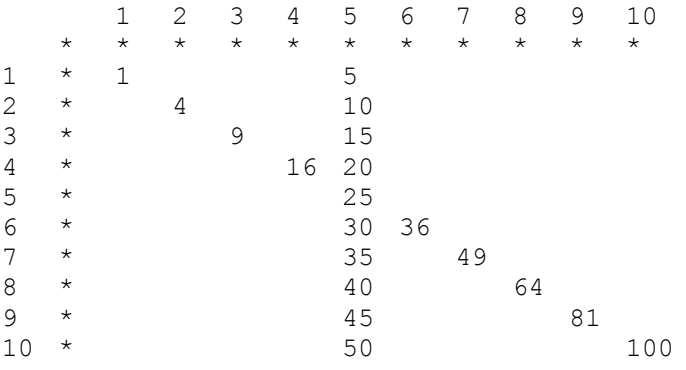

remarque : \t permet d'écrire une tabulation

TD LO01

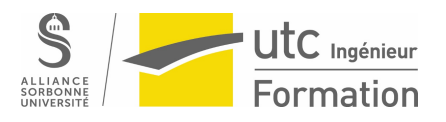

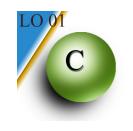

# **TD 5** – **Problèmes**

#### **1. Cartes de crédit**

L'algorithme de Luhn fut développé dans les années 1960 pour la validation de nombres (entiers). C'est une simple formule de vérification de somme (Checksum) utilisée pour valider une variété de numéros de comptes, comme les numéros de cartes de crédit. Le principe est le suivant :

On modifie le nombre de la manière suivante : on multiplie par deux un chiffre sur deux, en commençant par l'avant dernier et en se déplaçant de droite à gauche. Si un chiffre qui est multiplié par deux donne un nombre plus grand que 9 (comme c'est le cas par exemple pour 8 qui devient 16), alors il faut le ramener à un chiffre entre 1 et 9 en additionnant les chiffres qui le composent (pour le chiffre 8 : on obtient d'abord 16 en le multipliant par 2, puis 7 en sommant les chiffres composant le résultat : 1+6). La somme de tous ces chiffres est effectuée et le résultat est divisé par 10. Si le reste de la division est égal à zéro, alors le nombre original est valide.

Exemple

Considérons l'identification du nombre 972 487 086. Les cases colorées dans le tableau suivant indiquent les chiffres doublés. La somme, égale à 50, est divisée par 10 : le reste est 0, donc le nombre est valide.

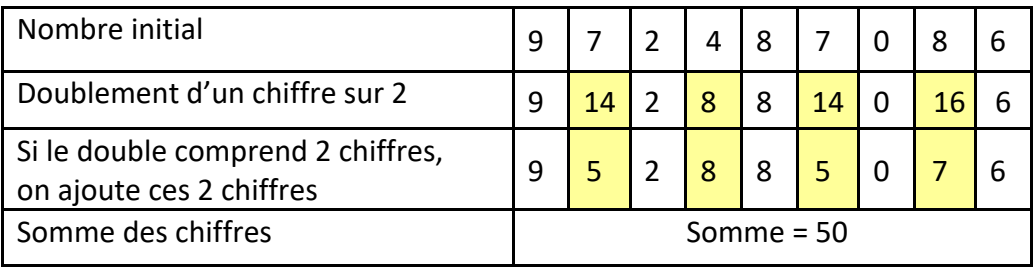

Ecrire un programme qui demande à l'utilisateur de rentrer le numéro de sa carte de crédit (sous forme d'entier) et qui vérifie si celui-ci est valide selon l'algorithme de Luhn. D'autre part le programme devra indiquer si la carte correspond à une carte Visa, une MasterCard ou un autre type. Le numéro d'une carte Visa commence toujours par le chiffre 4 et comporte entre 13 et 16 chiffres. Le numéro d'une Master Card commence par 54 ou 55 et comporte 16 chiffres.

#### **2. Suite de Fibonacci**

Ecrire un programme qui affiche tous les termes d'une suite de Fibonacci. On affichera au maximum 20 termes, ceux-ci devant être inférieurs à 1000. Définitions :

```
U_{n+1} = U_n + U_{n-1} U<sub>0</sub> et U<sub>1</sub> entiers positifs entrés par l'utilisateur.
Affichage :
            U_0 = 5U_1 = 3U_2 = 8U_3 = 11 …
```
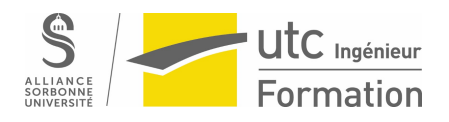

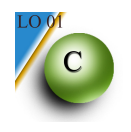

#### **2. Lettre doublée**

Ecrire le programme qui lit un mot (suite de caractères) suivi d'un point et détermine si ce mot contient des lettres doubles (2 lettres identiques consécutives) ou non. Le programme affichera les résultats suivants :

- la (les) lettre(s) doublée(s) et leurs positions.
- le nombre de caractères que contient le mot.

Exemple : cool.  $\rightarrow$  o double en position 2 et 3 le mot contient 4 lettres optionnelle.  $\rightarrow$  n double en position 6 et 7 l double en position 9 et 10 le mot contient 11 lettres

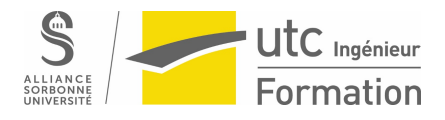

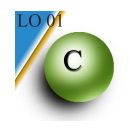

# **TD 6 Pointeurs**

#### **1. Pointeur vers le max**

Ecrire un programme qui recherche et affiche le maximum de trois nombres entrés au clavier. La valeur recherchée sera un pointeur vers le maximum.

#### **2. Que fait le programme ?**

```
void main()
{
  int *i,j;
  *i = 2;
  j = 5;printf("i = d, j = d \nvert ",*i,j) ;
}
```
#### **3. Qu'affiche ce programme?**

}

```
 {int x, y, i;
       int *z,*v;
           x = 7;
            y = 4;z = \delta y;printf("P1 : x = %d, y = %d, z = %d \in N", x, y, *z);*z = x++;v = \&x;(*z) --;printf("P2 : x = %d, y = %d, z = %d, v = %d \in N", x+2, y, x^2, *v);
            y = 0;for( i = 1; i \leq *v; i++)y+= i;y/=\bar{x}v - 1;z = \& i;printf("P3 : x = %d, y = %d, z = %d, v = %d \in N", x, y, *z, *v);
```
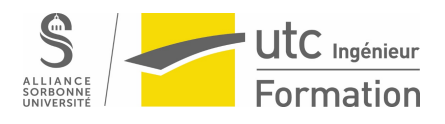

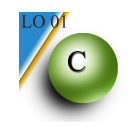

# **TD 7** - **Fonctions (1)**

#### **1. Factorielle**

Ecrire une fonction *fact(x)* qui retourne la factorielle de x.

#### **2. Puissance**

Ecrire une fonction *puissance*() qui calcule la valeur de x<sup>n</sup> pour x réel et n entier relatif.

#### **3. Couicable**

- **3.1** Ecrire une fonction *nbDeChiffre(x)* qui retourne le nombre de chiffres composant l'entier *x*.
- **3.2** Une fonction *nbChestPaire(x)* qui retourne 1 si le nombre de chiffres composant x est pair, 0 sinon.
- **3.3** Une fonction *extraitNombre(x,n,lg)* qui extrait de *x*, à partir du *n*ième chiffre en partant de la droite, le nombre composé des *lg* chiffres. Exemple *extraitNombre*(45863047,5,3) -> 586.
- **3.4** Une fonction *sommeDesChiffres(x)* qui retourne la somme des chiffres composant le nombre *x*.
- **3.5** Un nombre *x* est dit *couicable* si la somme des chiffres de sa partie droite égale la somme des chiffres de sa partie gauche. Exemple 256823 est *couicable* (le nombre de chiffres le composant doit être pair). Ecrire le programme correspondant.

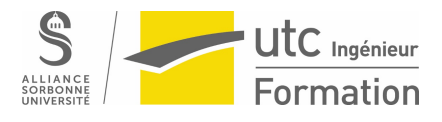

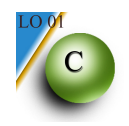

### **TD 8** - **Fonctions (2)**

#### **1. Scope lexical**

Indiquer la valeur des variables i, j, k aux différents *printf* du programme.

```
 #include <stdio.h>
void plus(int i,int j,int k)
{
        k = i + j;printf(" point 2 : i = d, j = d, k = d \leq x, i = 1, j, k) ;
}
void fact(int j, int *k)
{
         int i ;
        for (i=1, *k = 1 ; i<=j ; i++)*k = *k * i ;
        printf(" point 4 : i = 8d, j = 8d, k = 8d \n\times ", i, j, k);
}
void mult( int *i,int *j,int *k)
{
         int l ;
        for ( l=1 , * i = 0 ; l \leq * j ; l++)*i = *i + *k ;
        printf(" point 6 : i = *d, j = *d, k = *d \nightharpoonup n ", *i,*j,*k) ;
        \{ int i = 0;
                 for( l = 1 ; l \leq *k ; l++)i = i + *k;printf(" point 7 : i = %d, j = %d, k = %d \n ", i, *j, *k);
 }
        printf(" point 8 : i = *d, j = *d, k = *d \le m ", *i, *j, *k);
}
void main()
{
 int i, j, k;i = 2;j = 5;k = 10;printf(" point 1 : i = *d, j = *d, k = *d \nmid n ", i, j, k);
 plus(i,j,k) ;
 printf(" point 3 : i = *d, j = *d, k = *d \nmid n", i, j, k);
 fact(j, \&k);
 printf(" point 5 : i = %d, j = %d, k = %d \n ",i,j,k) ;
 mult(&i,&j,&k) ;
 printf(" point 9 : i = 8d, j = 8d, k = 8d \n\mid n ; i, j, k) ;
}
```
#### **2. Permutations**

Ecrire une fonction *ordre(a,b,c)* qui range par ordre croissant les valeurs de ses trois paramètres. Après l'appel *ordre(a,b,c)*, les valeurs de ces variables doivent vérifier :  $a \leq b \leq c$ 

TD LO01

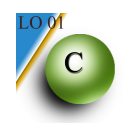

#### **3. Transformations de coordonnées.**

Soient les fonctions suivantes, supposées connues:

- void cartesienEnPolaire(float x, float y, float \*r, float \*theta) qui calcule les coordonnées polaires  $(r, \text{theta})$  d'un point décrit par ses coordonnées cartésiennes  $(x, y)$ 

- void polaireEnCartesien(float r, float theta, float \*x, float \*y) qui calcule les coordonnées cartésiennes  $(x, y)$  d'un point décrit par ses coordonnées polaires (r,theta)

Ecrire la fonction deplace  $(x, y, d)$  qui éloigne (ou rapproche) le point de coordonnées cartésiennes  $(x, y)$  du centre du repère d'une distance d. Vous utiliserez les fonctions précédemment définies, le déplacement se calculant de façon très simple en coordonnées polaires.

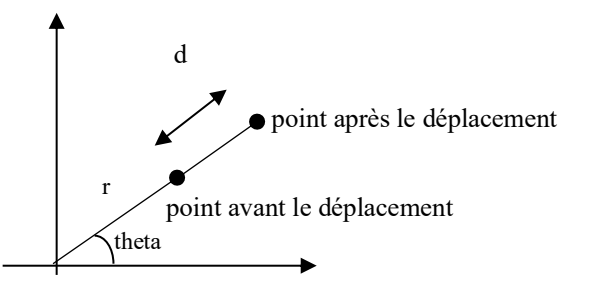

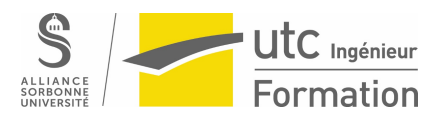

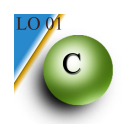

# **TD 9** - **Tableaux (1)**

#### **1. Recherche dans un tableau.**

1.1 Ecrire un programme qui remplit un tableau de 100 valeurs avec des entiers compris entre 0 et 1000 à l'aide de la fonction *rand(*).

1.2 Ajouter à ce programme la recherche de la première occurrence d'une valeur *x* donnée par l'utilisateur. Le programme affichera la position de *x* ou -1 si ce nombre n'est pas dans le tableau.

#### **2. Algorithme de tri**

On dispose de *n* valeurs numériques stockées dans un tableau. Il s'agit de ranger par ordre croissant ces *n* valeurs dans le même tableau. Par exemple, si on dispose au départ des 6 valeurs 7, 3, 1, 2, 5, 4, elles devront être rangés à la fin dans l'ordre 1, 2, 3, 4, 5, 7. Voici un algorithme simple, appelé **tri par sélection**, réalisant ce tri : on cherche le plus petit nombre et on le permute avec le nombre placé en première position, on cherche le plus petit des nombres restants et on le permute avec le nombre placé en seconde position. Avec notre exemple cela donnerait :

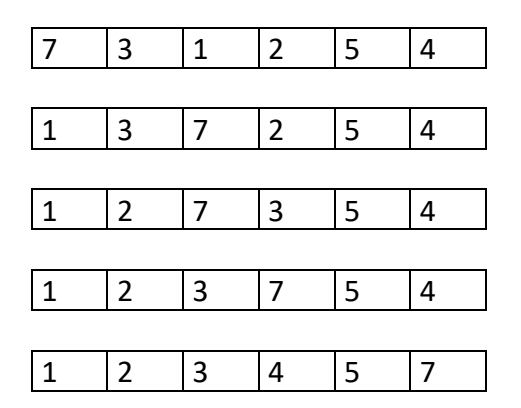

Le programme demandé aura la structure suivante : saisie d'un tableau d'entiers (*initTab*), tri de ce tableau (*triTab*) et affichage des nombres ainsi triés (*afficheTab*).

#### **3. Dichotomie.**

On voudrait connaître la position d'un élément dans un tableau d'entiers déjà trié. Pour cela on écrira une fonction *dicho(x,tab,nb) x* est l'élément que l'on recherche, *tab* le tableau et *nb* le nombre d'éléments de *tab*. La fonction retournera la position de l'élément dans le tableau (-1 si inexistant). On utilisera une méthode dichotomique.

TD LO01

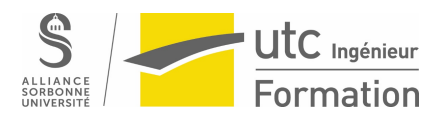

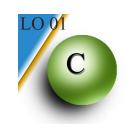

# **TD 10** - **Tableaux (2)**

#### **1. Tableaux de caractères**

On veut construire l'adresse électronique d'un étudiant de l'UTC à partir de son prénom et de son nom. Par exemple l'étudiant Jean Dupont aura l'adresse Jean.Dupont@etu.utc.fr Le nom et le prénom sont stockés dans 2 chaînes de 20 caractères, l'adresse électronique sera stockée dans une chaîne de 40 caractères.

Les règles de construction d'adresse sont les suivantes :

- Une adresse est composée du prénom suivi d'un point ( .) suivi du nom et enfin de l'extension @etu.utc.fr
- On n'accorde pas d'importance aux majuscules et minuscules.
- Dans le cas d'un prénom et d'un nom composés d'un grand nombre de caractères, c'est le prénom qui est tronqué. Par exemple l'étudiante Marie-Sebastienne Dumoulinaubord aura l'adresse Marie-Sebastie.Dumoulinaubord@etu.utc.fr
- Le caractère d'espacement n'étant pas autorisé dans les adresses électroniques, il sera automatiquement omis. Par exemple l'étudiant Pierre De La Tourdenface aura l'adresse Pierre.DeLaTourdenface@etu.utc.fr

1.1 Ecrire la fonction *construitAdresseMail(prenom, nom, adresse)* qui construit l'adresse électronique d'un étudiant à partir de *prenom* et *nom*.

1.2 Ecrire le programme qui demande à l'utilisateur son nom et son prénom, construit l'adresse électronique et l'affiche

#### **2. La bataille navale**

Ecrire un programme qui simule une bataille navale. La grille sera stockée dans un tableau à deux dimensions (5 sur 5). L'ordinateur placera 5 bateaux à l'intérieur de la grille, pour cela on utilisera la fonction *rand*() pour calculer les indices *i* et *j* correspondant à la ligne et la colonne du bateau à placer. Si un bateau se trouve déjà sur l'emplacement l'ordinateur redonnera une autre position. L'utilisateur devra « deviner » l'emplacement des bateaux. Le programme s'arrêtera lorsque tous les bateaux auront été trouvés, on affichera alors le nombre de coups qu'il aura été nécessaire pour trouver les bateaux.

#### **3. Fusion de deux tableaux**

Ecrire une fonction fusionTab() qui prend en entrée deux tableaux tab1 et tab2 (de dimensions respectives N et M), triés par ordre croissant, fusionne les éléments de tab1 et tab2 dans un troisième tableau tabFus trié par ordre croissant. On exploitera le fait que tab1 et tab2 sont déjà triés pour construire tabFus.

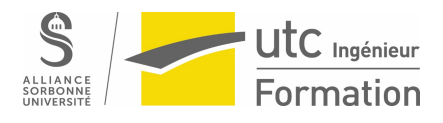

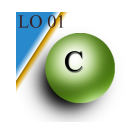

### **TD 11** - **Structures**

#### **1. Demain est un autre jour…**

Définir le type *uneDate* basé sur une structure permettant de représenter une date comportant le numéro du jour, le numéro du mois et l'année.

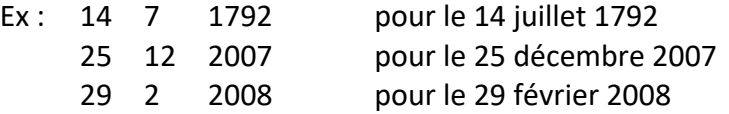

1.1 Ecrire un programme qui détermine la date du lendemain d'un jour donné.

Remarque : On supposera connue la fonction *int estBissextile*(*int a*) qui retourne 1 si a est un entier correspondant à une année bissextile, 0 sinon.

#### **2. Gestion d'un garage**

2.1 Définir le type *uneVoiture* basé sur une structure composée des champs suivants : modèle, nombre de chevaux et longueur.

2.2 Ecrire les fonctions *initVoiture*() qui initialise une voiture à l'aide d'un dialogue avec l'utilisateur, et *compareVoiture*() qui compare 2 voitures et retourne 1 si celles-ci sont équivalentes et 0 sinon. On utilisera la fonction *strcmp*() qui compare deux chaînes et renvoie 0 si les chaînes sont égales.

2.3 On désire stocker l'ensemble des voitures composant un garage dans un tableau (maximum 100 voitures). Ecrire le programme permettant de remplir le tableau, demande à un client la voiture qu'il recherche et affiche le nombre de voitures correspondant à la demande du client.

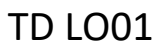

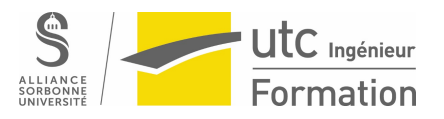

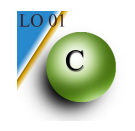

# **TD 12 – Fichiers**

#### **1. Initiation aux fichiers.**

- 1.1 Écrire un programme qui lit une série de nombre au clavier et les stocke dans un fichier structuré dont le nom est donné par l'utilisateur.
- 1.2 Écrire un programme qui affiche la moyenne des nombres contenus dans le fichier précédent.

#### **2. Les restos du cœur**

Les restos du cœur récupèrent chaque année des denrées à la sortie des grandes surfaces. En fin de journée, un recensement des collectes est effectué au niveau de chaque magasin et celles-ci sont stockées dans un fichier, comprenant :

le nom du magasin, la date de la collecte, le nombre de denrées et pour chaque denrée : son nom et sa date de péremption.

2.1 Définir la structure *uneDate*, comprenant le jour, mois et année sous la forme de trois entiers. Définir la structure *uneDenree* comprenant le nom de la denrée (chaîne de caractères) et sa date de péremption. Définir la structure u*neCollecte* comprenant le nom de la grande surface, la date de la collecte, un tableau de denrées (maximum 1000) et le nombre de denrées dans le tableau.

Exemple :

Carrefour-venette 23 12 2019 4 Pate 24 7 2023 Biscottes 7 8 2020 Beurre 30 6 2020 Huile 21 12 2021

- 2.2 Écrire une fonction *lireUneDate(D)* qui demande à l'utilisateur de remplir les champs de la date *D* passée en paramètre.
- 2.3 Écrire la fonction *lireUneCollecte(C)* qui demande à l'utilisateur de remplir les champs de la collecte *C* passée en paramètre.
- 2.4 Écrire une fonction *remplirFichier(nomFich)* qui a comme paramètre le nom du fichier *nomFich* (chaîne de caractères) et écrit dans celui-ci les différentes collectes demandées à l'utilisateur. Le fichier *nomFich* est un fichier structuré contenant des enregistrements de type *uneCollecte*.
- 2.5 Écrire la fonction *compareDates(d1, d2)* qui renvoie 1 si la date *d1* est postérieure ou égale à la date *d2* sinon 0.
- 2.6 Écrire une fonction *nombreDenreesUtilisables(nomFich , uneD)* qui a deux paramètres : le nom du fichier *nomFich* et la date *uneD* et qui renvoie le nombre de denrées non périmées se trouvant dans le fichier. Une denrée est dite périmée si sa date de péremption est antérieure à la date *uneD*.
- 2.7 Écrire le programme principal qui demande à l'utilisateur de remplir le fichier « Compiegne.dat » avec des informations de type *uneCollecte*. Dans un deuxième temps, le programme demandera une date et affichera le nombre de denrées non périmées du fichier, par rapport cette date précise.

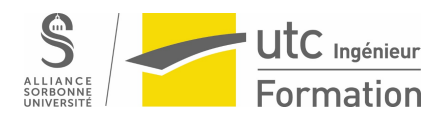

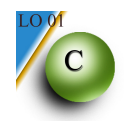

#### **3. Mondial de football 2022.**

Dans un fichier structuré centralisé au comité de la fédération française de football sont référencés tous les joueurs licenciés susceptibles d'être sélectionnés pour le mondial 2022. Ce fichier *licencies.dat* contient pour chaque joueur les informations suivantes :

- nom
- prénom
- âge
- club

Le sélectionneur Didier Deschamps a créé chez lui un petit fichier texte *selectionneur.txt* dans lequel figure uniquement le nom des joueurs sélectionnés.

Lloris Pogba Mbappe Giroud Griezmann …

On voudrait à partir de ces deux fichiers, créer le fichier structuré *coupeMonde2022.dat* contenant les informations du fichier *licencies.dat* mais uniquement pour les joueurs sélectionnés.

3.1 Définir le type unJoueur

3.2 Écrire la fonction creeFichierSelectionnes() qui crée le fichier *coupeMonde2022.dat* . Les paramètres de la fonction seront trois chaines de caractères qui contiendront les noms des fichiers.

3.3 Écrire la fonction ageMoyen() qui renvoie l'âge moyen des joueurs contenus dans un fichier dont le nom est passé en paramètre.

3.4 Écrire le programme principal qui crée le fichier *coupeMonde2022.dat* et affiche l'âge moyen des joueurs sélectionnés.

On suppose que les noms écrits dans le fichier texte sont écrits de la même manière que dans le fichier de joueurs.

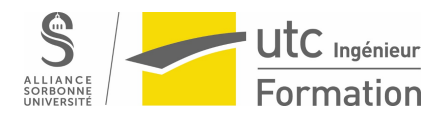

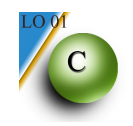

# **TD 13** - **Récursivité**

**1.** Ecrire une fonction récursive du PGCD de deux entiers positifs.

Algorithme iteratif Tantque (a est différent de b) Si a<br />b alors a <- a-b Sinon  $b < b-a$ 

Pgcd <- a (ou b)

- **2.** On suppose que les seules fonctions arithmétiques disponibles sont *Plus\_1()* et *Moins\_1()* qui retourne respectivement la valeur de leur paramètre augmenté ou diminué de 1. Ecrire une fonction qui effectue la somme de deux nombres positifs ou nuls en utilisant ces fonctions.
- **3.** Ecrire la fonction exposant *Exp(m,n)*

 $Exp(m,n) = 1$  si  $n = 0$  $Exp(m, n) = (m^2)$ si n est pair  $Exp(m, n) = m.(m<sup>2</sup>)$ n est impair Exp(m,n) =  $1/m^{-n}$ si n est négatif

- **4.** Ecrire une fonction récursive de recherche dichotomique d'un élément à l'intérieur d'un tableau trié.
- **5.** Déterminer récursivement *sin (x)* en utilisant les formules :

 $sin 2x = 2 sin x$ .  $cos x$  $cos 2x = cos<sup>2</sup>x - sin<sup>2</sup>x$ et sin  $x = x$  et cos  $x = 1$  pour  $x < 0.00001$ 

**6.** Ecrire la fonction récursive *palindrome* qui affiche une chaîne de caractères suivie de son miroir.

Exemple : *palindrome(veronique,…)* -> veroniqueeuqinorev

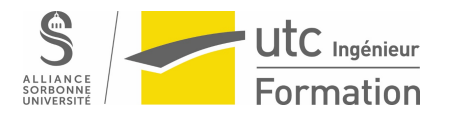

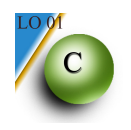

# **TD 14** - **Objets**

Un voyage en avion

Définir une classe vol permettant de créer des objets de type vol ayant comme caractéristiques un nom de vol (AF012, AF 340, …), un horaire de départ en heures et minutes et une durée de vol en heures et minutes également. On prévoira également des attributs pour l'horaire d'arrivée.

#### **1 – Objets simples**

1.1 – Ecrire la classe vol, qui comprendra une méthode *init* pour initialiser le nom du vol, l'horaire de départ et la durée. Les attributs horaire d'arrivée seront calculés dans la méthode *init*. Une seconde méthode *affiche* qui affichera en fonction de son paramètre l'horaire de départ ou d'arrivée.

1.2 – Ecrire le programme principal qui instanciera un objet vol, l'initialisera et affichera les différents horaires.

#### **2 – Aggrégation :**

2.1 – On se propose de réécrire la classe vol en utilisant des sous-objets « horaire ». Ecrire la classe horaire qui aura comme méthode *setHeure*, *setMinute*, *getHeure*, *getMinute* et *affiche.* Réécrire la classe vol qui aura deux méthodes *init* et *getHoraire* qui retournera un objet de type horaire.

2.2 – Ecrire le programme principal qui instanciera un objet vol, l'initialisera et affichera les différents horaires en combinant des méthodes appartenant à horaire et à vol.

Compléments de C++ :

#include <iostream.h>

printf(" LO01 ");  $\rightarrow$  cout << " LO01 "; scanf(" %d", &x);  $\Rightarrow$  cin >> x;

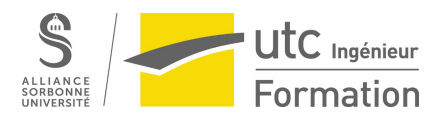

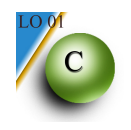

#### **Station Météo (exercice révision)**

Dans une station météo, on relève chaque jour la température minimum et la température maximum. A la fin du mois, on saisit les données dans une structure de type *unReleveMensuel*.

Le relevé mensuel contiendra les informations suivantes :

- nom de la station (chaines de caractères de 20 caractères maximum)
- coordonnées GPS (latitude, longitude, altitude)
- mois
- tableau des températures min en degré (taille max 31)
- tableau des températures max en degré (taille max 31)

D'autre part, on supposera connue la fonction *int nbDeJours(int mois)* qui retourne le nombre de jours que contient le mois passé en paramètre.

3.1 Ecrire le type *uneCoordGPS* comprenant trois réels, en degré pour la latitude et la longitude et en mètre pour l'altitude. Ecrire le type *unReleveMensuel* comprenant les champs suivants : le nom de la station, les coordonnées GPS (*uneCoordGPS***)**, le mois concerné (sous forme d'entier compris entre 1 et 12), le tableau des températures journalières minimum en degrés et le tableau des températures journalières maximum en degrés.

3.2 Ecrire la fonction *initUnReleveMensuel()* qui initialise un relevé à partir d'un dialogue avec l'opérateur, le relevé sera passé en argument de sortie de la fonction et le mois en argument d'entrée.

3.3 Ecrire une fonction *tempMoyMensuelle()* qui retourne la température moyenne d'un relevé mensuel.

- 3.4 Ecrire une fonction *memeRegion()* qui retourne 1 si les deux coordonnées GPS transmises en paramètres sont proches et 0 sinon. On suppose que 2 positions GPS sont proches si l'écart entre les latitudes et l'écart entre les longitudes n'excèdent pas 5 (degrés).
- 3.5 Ecrire une fonction permettant de remplir un tableau de relevés à partir du fichier structuré *stationMeteos.dat* contenant des relevés météo.
- 3.6 On dispose maintenant d'un tableau de relevés, du nombre de relevés dans le tableau et d'un relevé courant (nouveau relevé entré par l'utilisateur).

Ecrire une fonction *etudeRechauffement()* qui calcule deux valeurs :

- *nbRtot* : le nombre de relevés contenus dans le tableau ayant le même mois que le relevé courant et appartenant à la même région.
- *nbRinf* : Le nombre de relevés qui, pour un même mois et dans une même région, présentent un signe de réchauffement : moyenne mensuelle inférieure et altitude de la station plus faible par rapport au relevé courant.